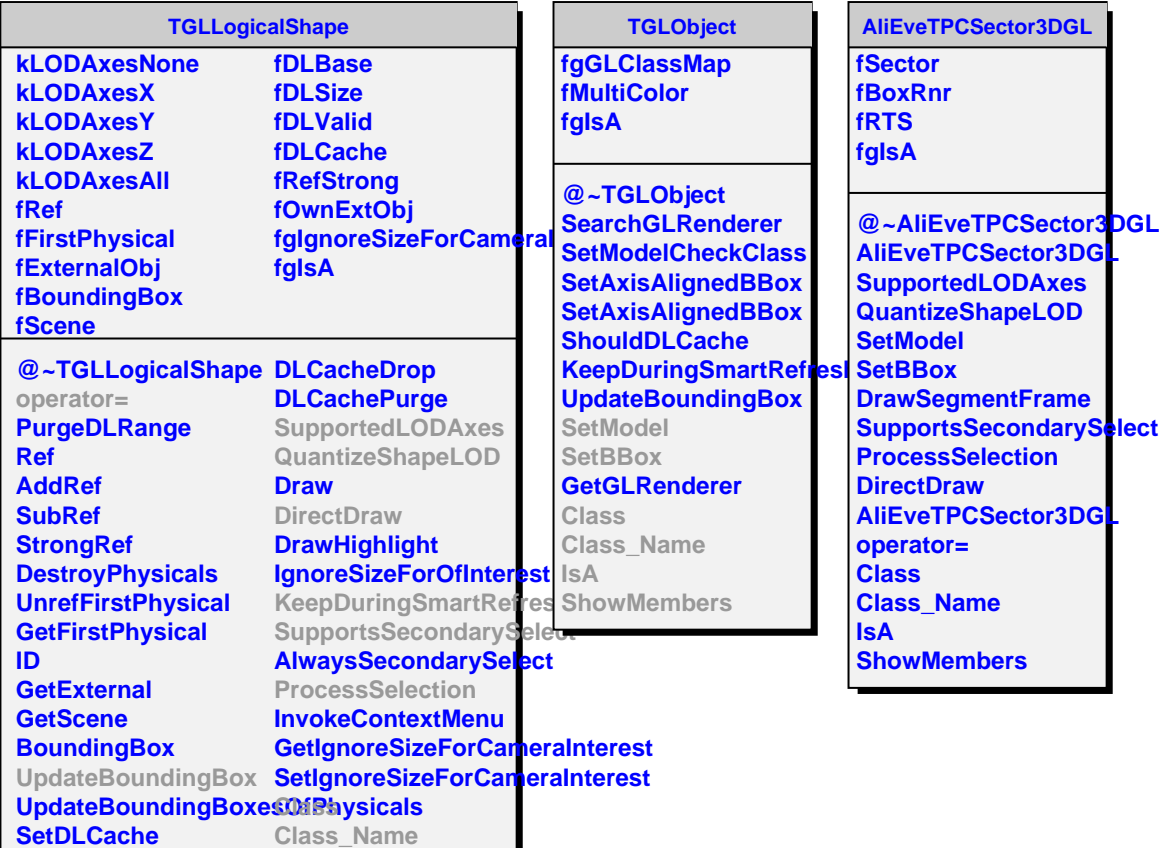

**ShouldDLCache DLOffset DLCacheClear**

**IsA**

**ShowMembers**